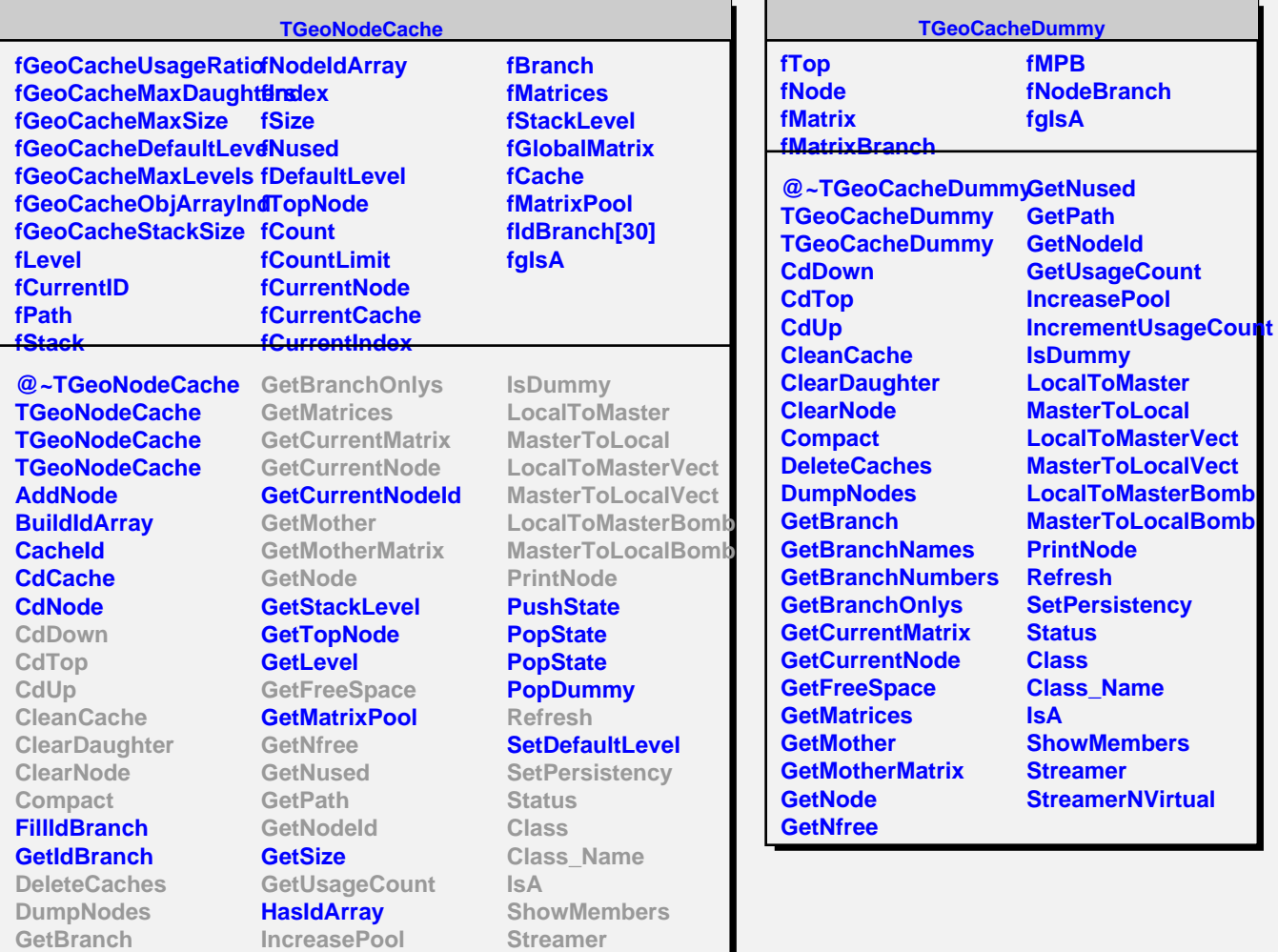

**StreamerNVirtual**

**GetBranchNames GetBranchNumbers** **IncrementUsageCount**

**Index**